# **1 Meine erste Stellenbewertung**

Stellenbewertungen sind die summarische oder analytische Bestimmung der Anforderungen für die Stellen eines Unternehmens. Diese Bewertungen auf Basis allgemein gültiger Kriterien können z. B. die Grundlage für das Vergütungssystem im Unternehmen bilden.

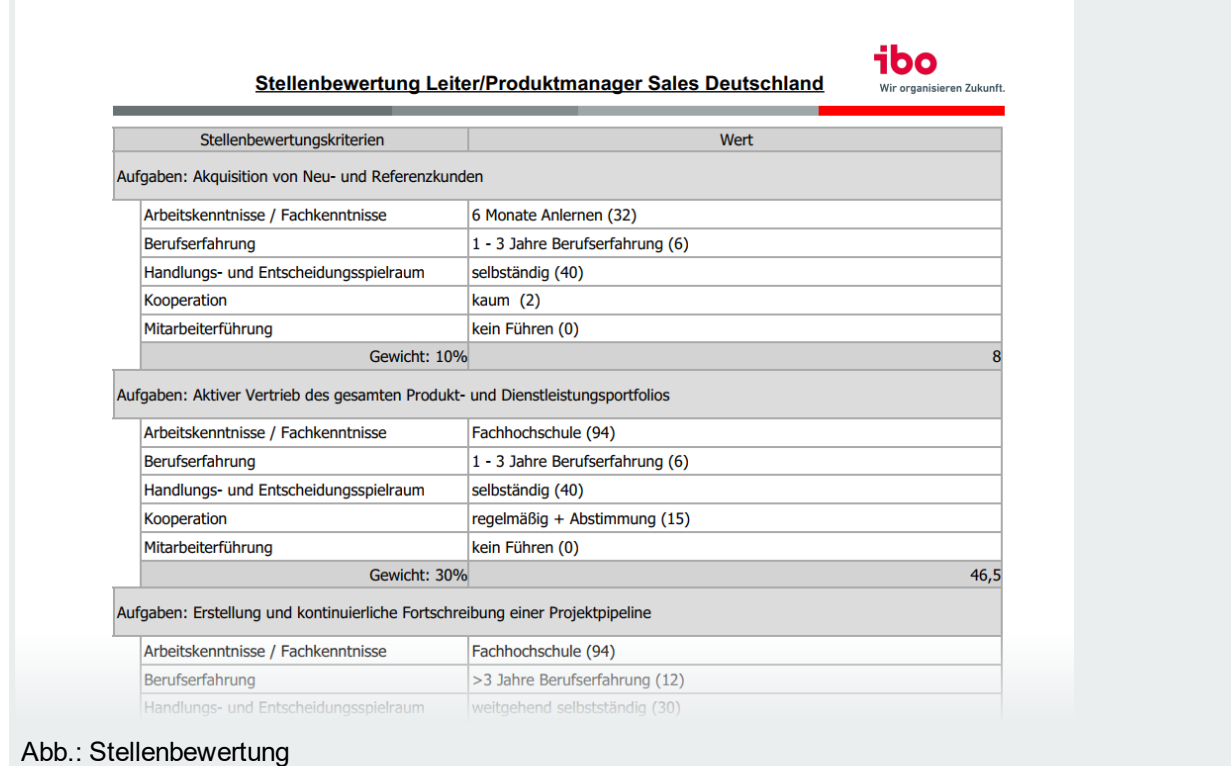

## **Vorarbeiten**

Für die Stellenbewertung mit **ibo Alea** benötigen Sie eine eigene Lizenz und die entsprechenden Benutzerrechte. Außerdem benötigen Sie folgende Stammdaten:

- Stellen
- Stellenbewertungskriterien mit entsprechenden Ausprägungen
- Aufgaben, die als bewertungsrelevant gekennzeichnet sind

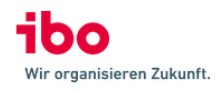

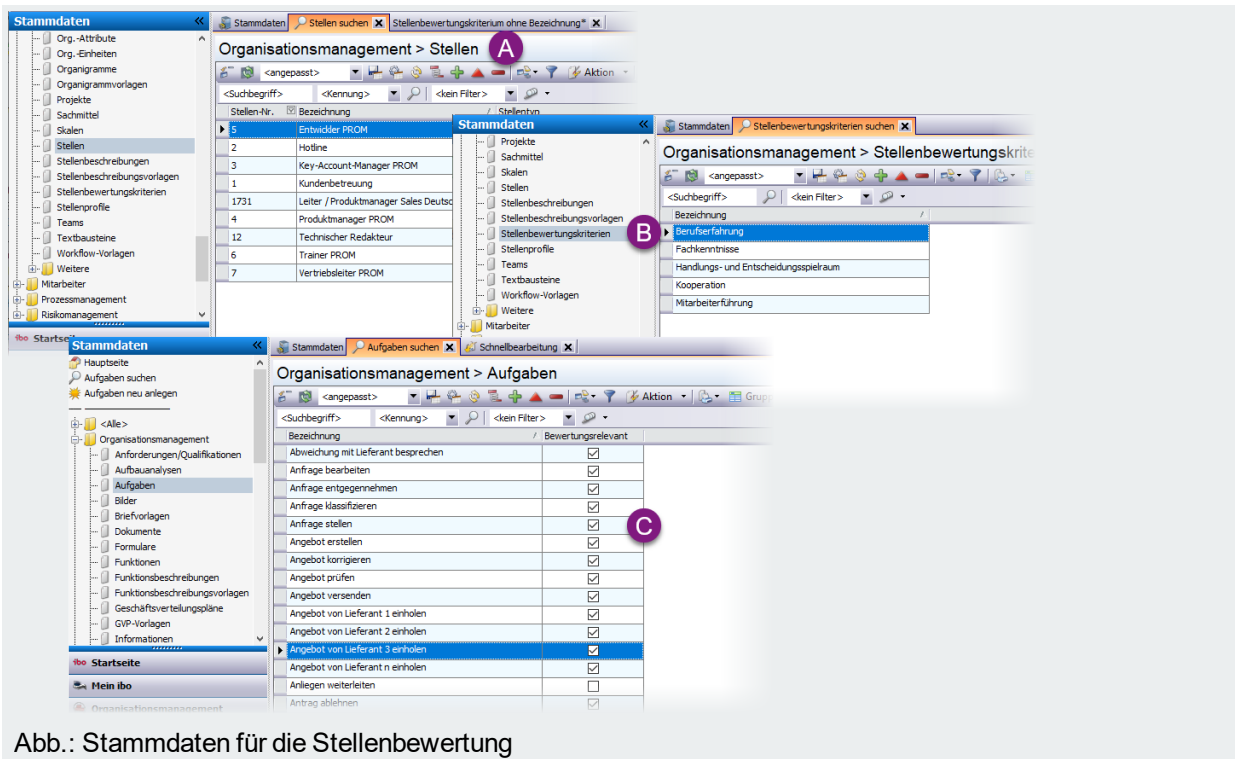

### **Stellenbewertungskriterien mit Ausprägungen und Stellenzuordnung**

Die einzelnen Stellenbewertungskriterien benötigen Ausprägungen und müssen den Stellen zugeordnet werden:

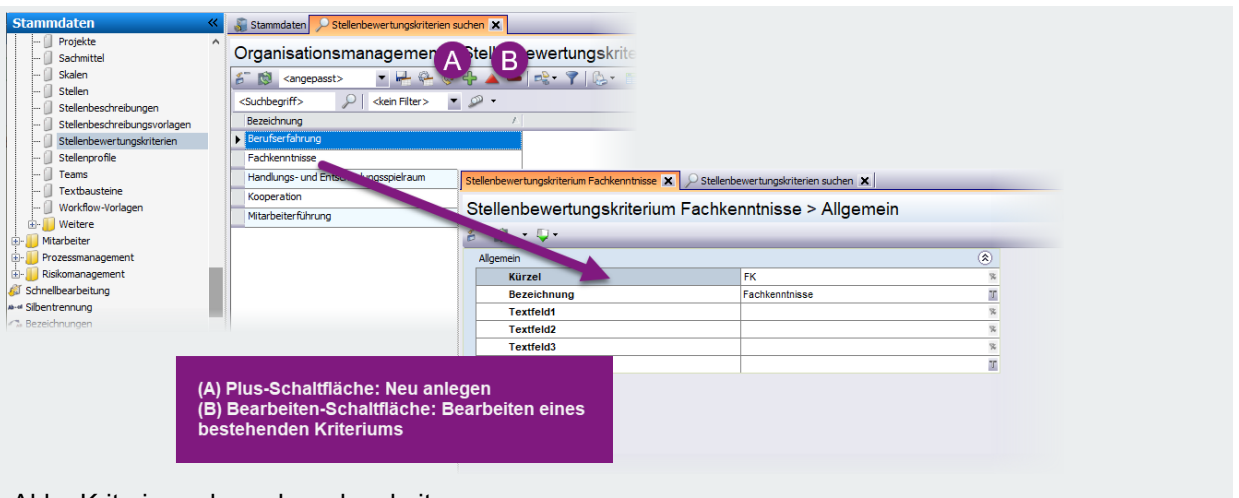

#### Abb.: Kriterien anlegen bzw. bearbeiten

Wechseln Sie auf die Seite **Ausprägungen** und legen Sie die Ausprägungen mit Werten an.

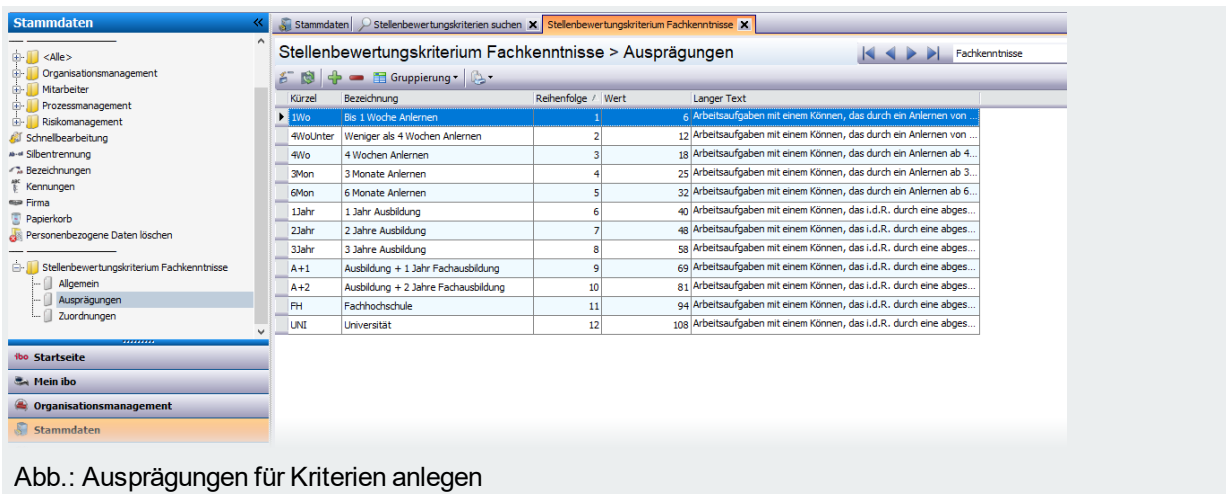

Wechseln Sie auf die Seite **Zuordnungen** und ziehen Sie die Stellen per Drag & Drop vom rechten Fenster auf den Stellen-Ordner links. Die zugeordneten Stellen werden dann unterhalb des Ordners angezeigt.

| <b>Stammdaten</b>                                                                                                    | Stammdaten $\Box$ Stellenbewertungskriterien suchen $\times$ Stellenbewertungskriterium Fachkenntnisse $\times$                                                                                                    |                                                                                                    |                                                                                                    |                                                                                                    |
|----------------------------------------------------------------------------------------------------|----------------------------------------------------------------------------------------------------|----------------------------------------------------------------------------------------------------|----------------------------------------------------------------------------------------------------|----------------------------------------------------------------------------------------------------|
| <b>E</b> √ <alle></alle>                                                                                                    | Stellenbewertungskriterium Fachkenntnisse > Zuordnungen                                                                                                    |                                                                                                    | $\begin{array}{c c c c c c} \hline \multicolumn{3}{c }{\mathbf{1}} & \multicolumn{3}{c }{\mathbf{2}} & \multicolumn{3}{c }{\mathbf{3}} & \multicolumn{3}{c }{\mathbf{4}} & \multicolumn{3}{c }{\mathbf{5}} & \multicolumn{3}{c }{\mathbf{6}} & \multicolumn{3}{c }{\mathbf{7}} & \multicolumn{3}{c }{\mathbf{8}} & \multicolumn{3}{c }{\mathbf{9}} & \multicolumn{3}{c }{\mathbf{1}} & \multicolumn{3}{c }{\mathbf{1}} & \multicolumn{3}{c }{\mathbf$ | Fachkenntnisse                                                                                                    |
| <b>Organisationsmanagement</b><br>Mtarbeiter<br><b>E-</b> Prozessmanagement<br>E- Riskomanagement<br>Schnelbearbeitung<br>A-e Sibentrennung<br>- Bezeichnungen<br>Kennungen<br>ear Firma<br>Papierkorb<br>Personenbezogene Daten löschen<br>Stellenbewertungskriterium Fachkenntnisse<br>Allgemein<br>Ausprägungen<br><b>Example 2</b> Zuordnungen<br>,,,,,,,,, | Stellen (10 Sätze)<br>÷<br>Dokumentation<br>Entwickler PROM (5)<br>Hotline (2)<br>Key-Account-Manager PROM (3)<br>Kundenbetreuung (1)<br>Leiter / Produktmanager Sales Deutschland (1731)<br>Produktmanager PROM (4)<br>Technischer Redakteur (12)<br>Trainer PROM (6)<br>Vertriebsleiter PROM (7) | $E \otimes \Phi + \Delta  P-P $<br><suchbegriff><br/><kennung><br/>Stellen-Nr.<br/>5<br/><math>\overline{2}</math><br/><math>\blacktriangleright</math> 3<br/>1<br/>1731<br/>4<br/>12<br/>6<br/>7</kennung></suchbegriff> | D <kein filter=""> D +<br/>Bezeichnung<br/>Dokumentation<br/>Entwickler PROM<br/>Hotline<br/>Key-Account-Manager PROM<br/>Kundenbetreuung<br/>Leiter / Produktmanager Sales Deutschland<br/>Produktmanager PROM<br/>Technischer Redakteur<br/><b>Trainer PROM</b><br/>Vertriebsleiter PROM</kein>                                                                                                    | <b>Stellen</b><br>10 von 10<br>Stellentvo<br>Linienstelle<br>Linienstelle<br>Linienstelle<br>Linienstelle<br>Linienstelle<br>Linienstelle<br>Linienstelle<br><b>Linienstelle</b><br>Linienstelle<br>Linienstelle |
| ibo Startseite<br><b>E.</b> Mein ibo                                                                                                    |                                                                                                    |                                                                                                    |                                                                                                    |                                                                                                    |
| Crganisationsmanagement                                                                                                    |                                                                                                    |                                                                                                    |                                                                                                    |                                                                                                    |
| Stammdaten                                                                                                    | $50 - 00 -$<br>10 Stellen                                                                                                    |                                                                                                    |                                                                                                    |                                                                                                    |

Abb.: Ausprägungen für Kriterien anlegen

 $\ddot{C}$ 

Die Stellenbewertungskriterien können Sie einer Stelle auch in der geöffneten Stelle auf der Seite **Zuordnung** zuordnen.

## **Beurteilungsrelevante Aufgaben der Stelle zuordnen**

Nachdem Sie die Aufgaben als 'Beurteilungsrelevant' gekennzeichnet haben (z. B. unter Stammdaten > Schnellbearbeitung) ordnen Sie die Aufgaben der Stelle zu (Stammdaten > geöffnete Stelle > Seite Zuordnungen).

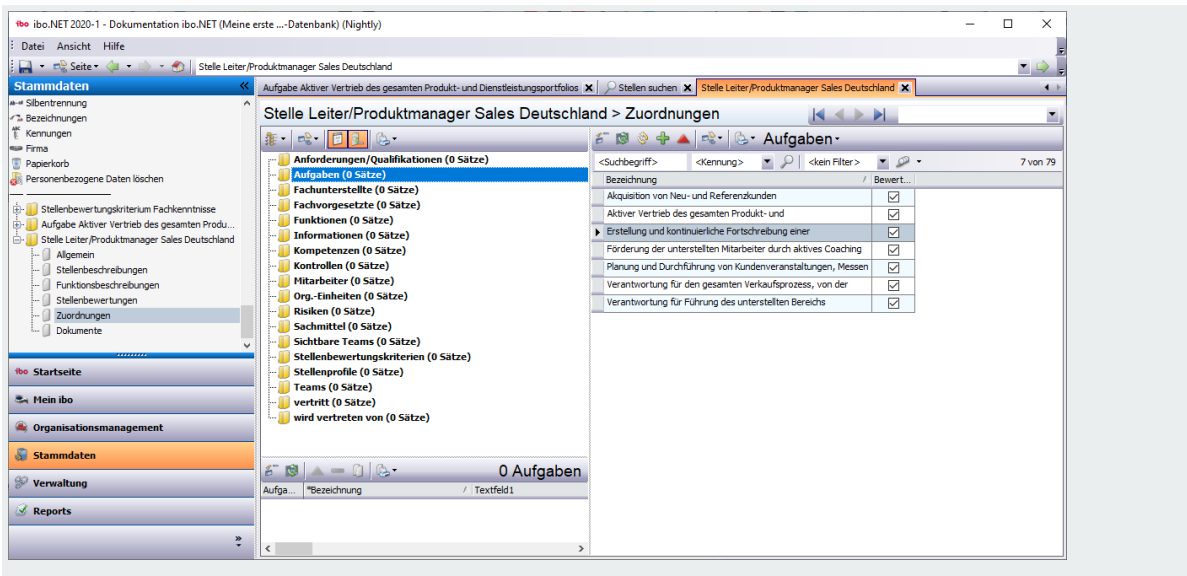

Abb.: Beurteilungsrelevante Aufgaben der Stelle zuordnen

Anschließend legen Sie die Gewichtung der einzelnen Aufgaben (auf der Seite Zuordnungen unten) fest. Die Summe der einzelnen Gewichte sollte immer 100 ergeben.

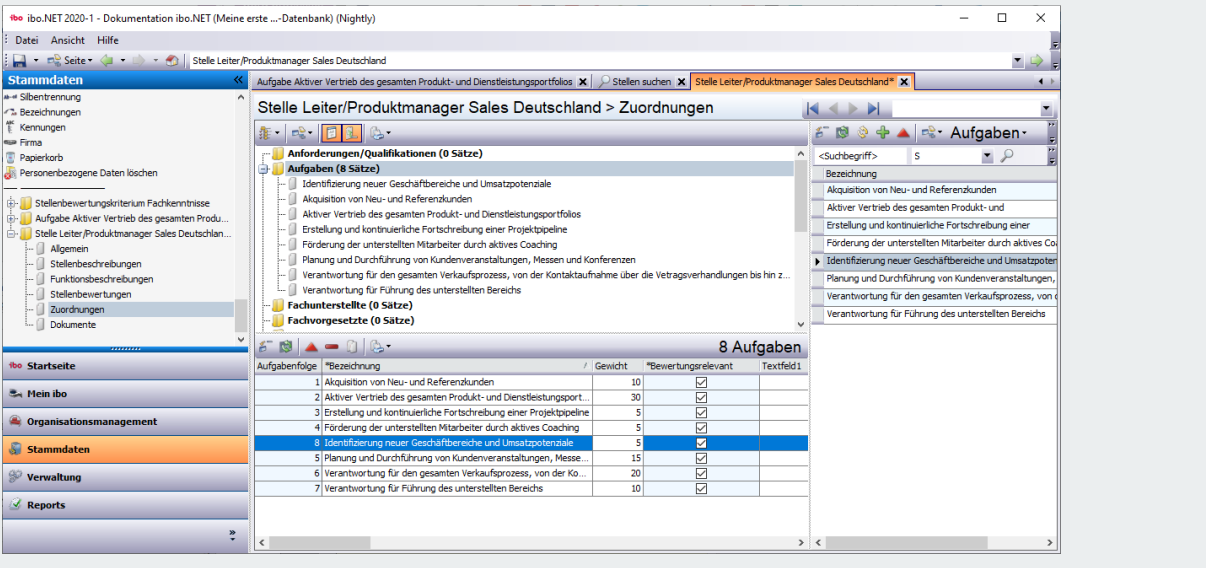

Abb.: Zugeordnete Aufgaben gewichten

### **Stellenbewertung zur Stelle durchführen**

Wechseln Sie in der geöffneten Stelle auf die Seite **Stellenbewertung** und klicken Sie die Plus-Schaltfläche. Der Dialog **Stellenbewertung** wird geöffnet:

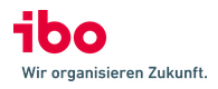

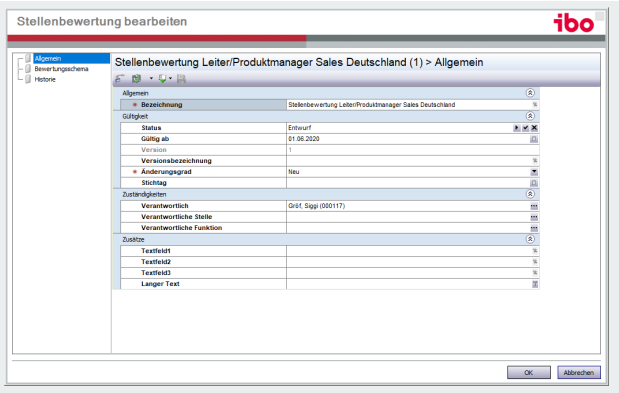

Abb.: Stellenbewertung (Seite Allgemein)

Auf der Seite **Bewertungsschema** geben Sie die Bewertung zu den einzelnen Aufgaben ein:

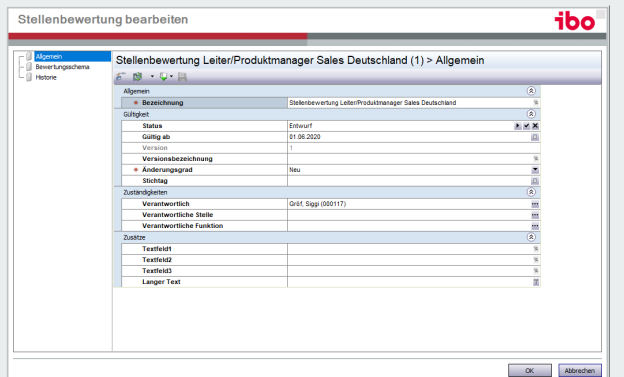

Abb.: Stellenbewertung (Seite Bewertungsschema)

Für den Ausdruck oder das Erstellen eines PDFs können Sie über das Untermenü des Drucken-Menüs (**Seite einrichten**) ein Formular hinzufügen.